[Recherche](#page-4-0) [Tri par sélection](#page-5-0)

[Tri par insertion](#page-11-0)

[Rappel : Passer un tableau](#page-20-0)

à une fonction

[Implémentations des tris](#page-21-0)

[Terminaison](#page-32-0) [Correction](#page-35-0)

[Complexité](#page-43-0)

# Tris

## <span id="page-0-0"></span>Christophe Viroulaud

Première - NSI

# **Algo 04**

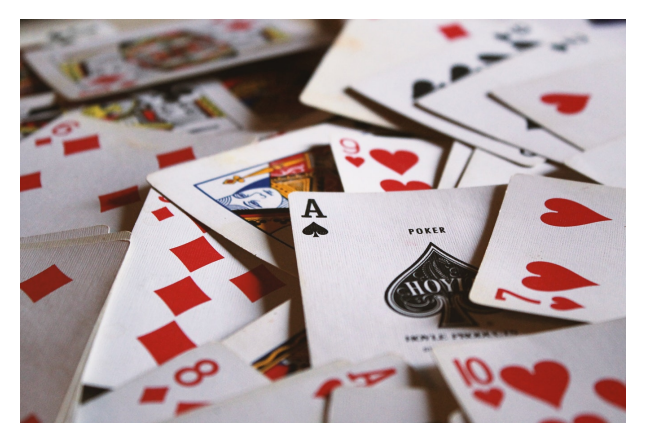

FIGURE 1 – Trier un jeu de cartes est un problème informatique.

## [Tris](#page-0-0)

[Recherche](#page-4-0) [Tri par sélection](#page-5-0)

[Tri par insertion](#page-11-0)

[Rappel : Passer un tableau](#page-20-0) à une fonction

[Implémentations des tris](#page-21-0)

[Terminaison](#page-32-0) [Correction](#page-35-0) [Complexité](#page-43-0)

[Recherche](#page-4-0)

[Tri par sélection](#page-5-0)

[Tri par insertion](#page-11-0)

[Rappel : Passer un tableau](#page-20-0) à une fonction

[Implémentations des tris](#page-21-0)

[Terminaison](#page-32-0) [Correction](#page-35-0)

[Complexité](#page-43-0)

## Déterminer plusieurs méthodes de tris de données.

# <span id="page-3-0"></span>Sommaire

## 1. [Algorithmes de tris](#page-3-0)

- 1.1 [Recherche](#page-4-0)
- 1.2 [Tri par sélection](#page-5-0)
- 1.3 [Tri par insertion](#page-11-0)

## 2. [Implémentation](#page-19-0)

3. [Études des implémentations](#page-31-0)

[Tris](#page-0-0)

## [Algorithmes de tris](#page-3-0)

[Recherche](#page-4-0)

[Tri par sélection](#page-5-0)

[Tri par insertion](#page-11-0)

[Rappel : Passer un tableau](#page-20-0) à une fonction

[Implémentations des tris](#page-21-0)

[Terminaison](#page-32-0) [Correction](#page-35-0)

# <span id="page-4-0"></span>Algorithmes de tris - Recherche

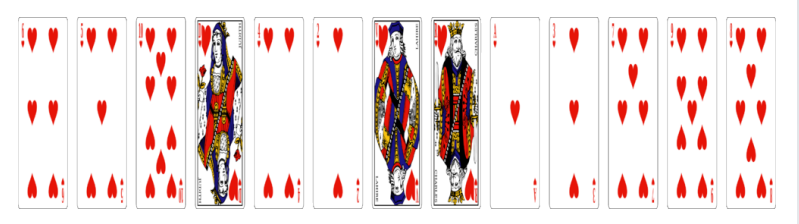

## **Activité 1 :**

- 1. Prendre le paquet de cartes mélangées et les étaler sur la table.
- 2. Trier les cartes.
- 3. Formaliser la méthode utilisée sous forme d'un algorithme.

## [Tris](#page-0-0)

## [Recherche](#page-4-0)

- [Tri par sélection](#page-5-0)
	- [Tri par insertion](#page-11-0)

[Rappel : Passer un tableau](#page-20-0)

[Implémentations des tris](#page-21-0)

[Terminaison](#page-32-0) [Correction](#page-35-0) [Complexité](#page-43-0)

# <span id="page-5-0"></span>Sommaire

## 1. [Algorithmes de tris](#page-3-0)

- 1.1 [Recherche](#page-4-0)
- 1.2 [Tri par sélection](#page-5-0)
- 1.3 [Tri par insertion](#page-11-0)

## 2. [Implémentation](#page-19-0)

3. [Études des implémentations](#page-31-0)

## [Tris](#page-0-0)

## [Recherche](#page-4-0)

## [Tri par sélection](#page-5-0)

[Tri par insertion](#page-11-0)

[Rappel : Passer un tableau](#page-20-0) à une fonction

[Implémentations des tris](#page-21-0)

[Terminaison](#page-32-0) [Correction](#page-35-0)

# Tri par sélection

- 
- $\blacktriangleright$  Pour chaque carte du tas :
	- $\blacktriangleright$  Trouver la plus petite carte dans la partie non triée.
	- $\blacktriangleright$  Échanger cette carte avec la première de la partie non triée.

## [Recherche](#page-4-0)

## [Tri par sélection](#page-5-0)

[Tri par insertion](#page-11-0)

[Rappel : Passer un tableau](#page-20-0) à une fonction

[Implémentations des tris](#page-21-0)

[Terminaison](#page-32-0) [Correction](#page-35-0) [Complexité](#page-43-0)

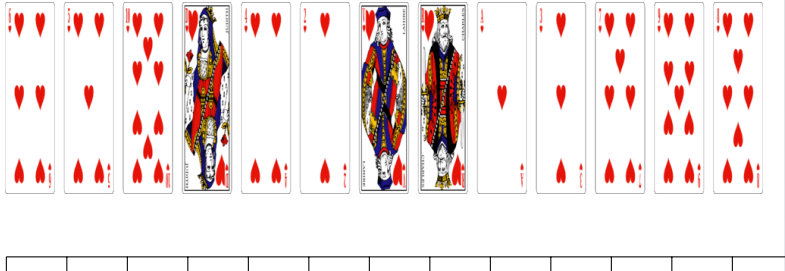

## [Recherche](#page-4-0)

## [Tri par sélection](#page-5-0)

[Tri par insertion](#page-11-0)

[Rappel : Passer un tableau](#page-20-0) à une fonction

[Implémentations des tris](#page-21-0)

[Terminaison](#page-32-0) [Correction](#page-35-0) [Complexité](#page-43-0)

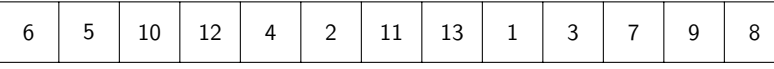

Figure 2 – Modélisation

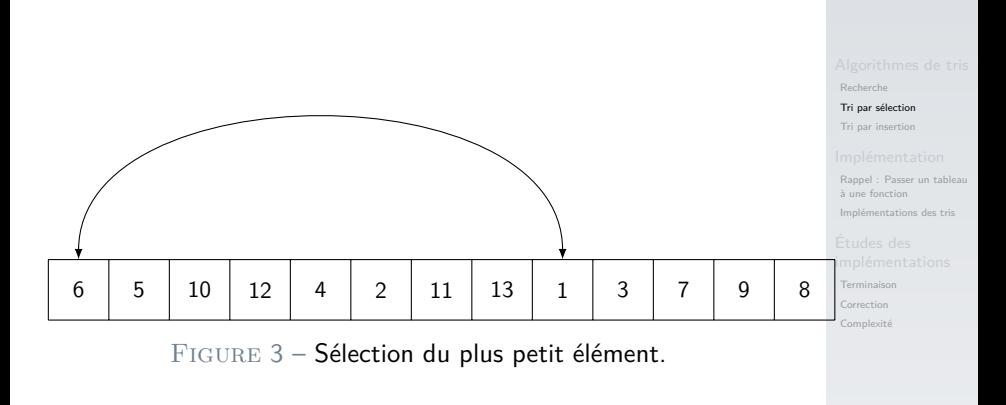

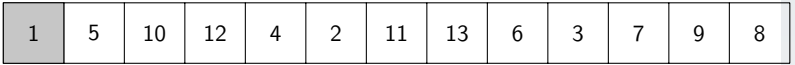

FIGURE 4 – La partie triée est à gauche.

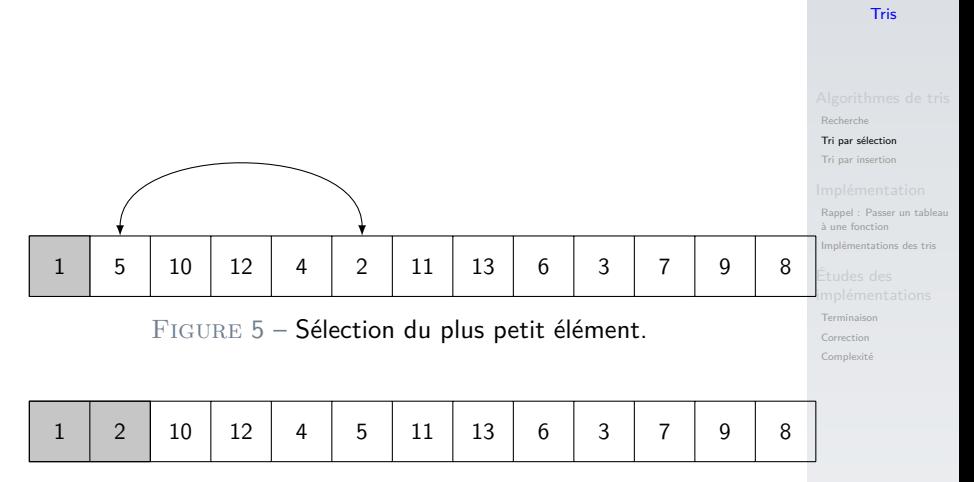

FIGURE 6 - La partie triée est à gauche.

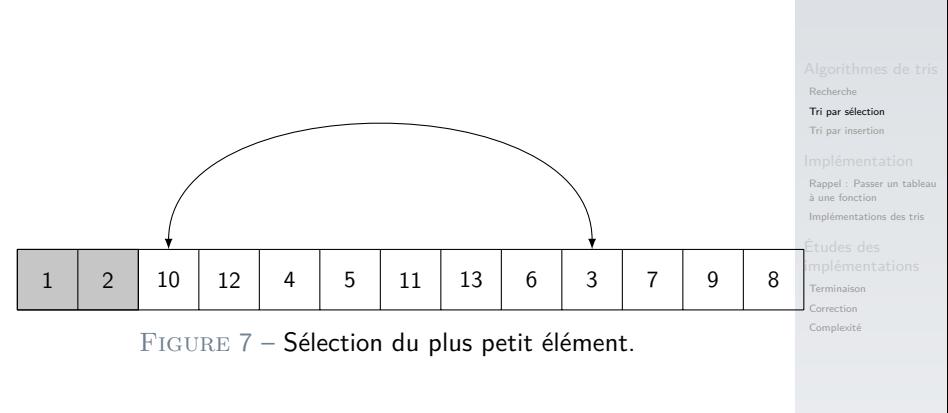

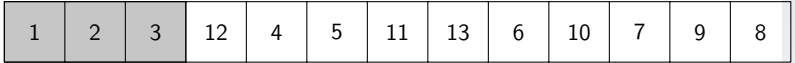

FIGURE 8 – La partie triée est à gauche.

# <span id="page-11-0"></span>Sommaire

## 1. [Algorithmes de tris](#page-3-0)

- 1.1 [Recherche](#page-4-0)
- 1.2 [Tri par sélection](#page-5-0)
- 1.3 [Tri par insertion](#page-11-0)

## 2. [Implémentation](#page-19-0)

3. [Études des implémentations](#page-31-0)

## [Tris](#page-0-0)

[Recherche](#page-4-0)

[Tri par sélection](#page-5-0)

## [Tri par insertion](#page-11-0)

[Rappel : Passer un tableau](#page-20-0) à une fonction

[Implémentations des tris](#page-21-0)

[Terminaison](#page-32-0) [Correction](#page-35-0)

# Tri par insertion

- $\blacktriangleright$  Pour chaque carte du tas :
	- $\blacktriangleright$  Tant que la carte précédente est plus petite
		- I **Échanger** cette carte avec la carte en cours.

[Recherche](#page-4-0)

[Tri par sélection](#page-5-0)

[Tri par insertion](#page-11-0)

[Rappel : Passer un tableau](#page-20-0) à une fonction

[Implémentations des tris](#page-21-0)

[Terminaison](#page-32-0) [Correction](#page-35-0)

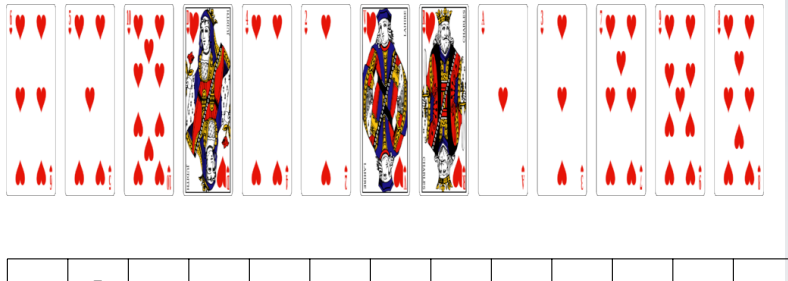

[Recherche](#page-4-0)

[Tri par sélection](#page-5-0)

[Tri par insertion](#page-11-0)

[Rappel : Passer un tableau](#page-20-0) à une fonction

[Implémentations des tris](#page-21-0)

[Terminaison](#page-32-0) [Correction](#page-35-0) [Complexité](#page-43-0)

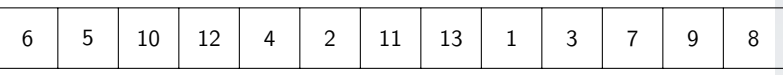

Figure 9 – Modélisation

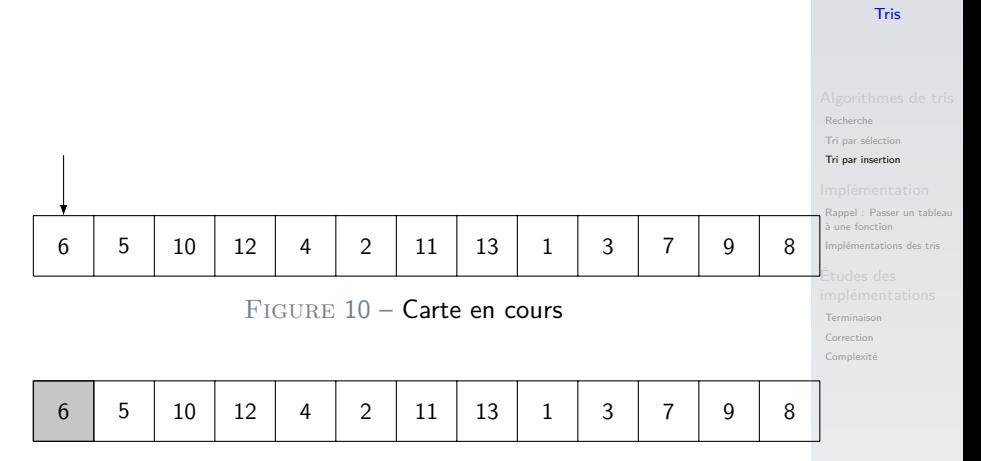

FIGURE 11 – La partie triée est à gauche.

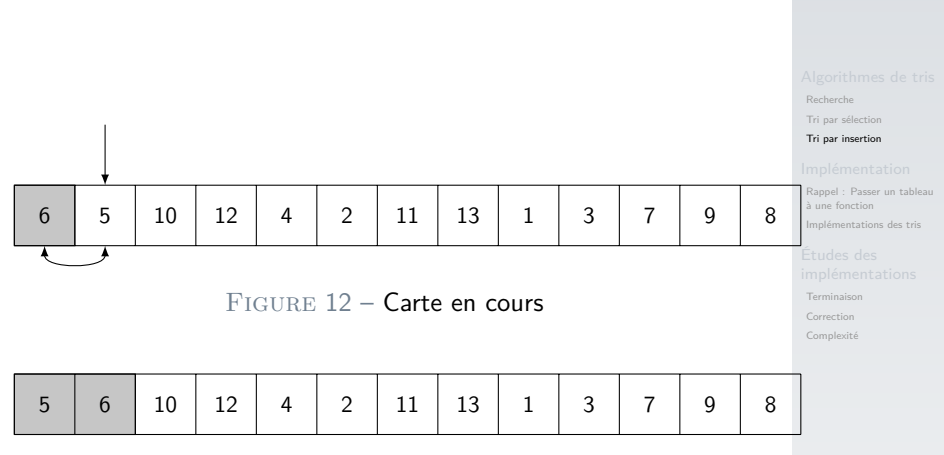

FIGURE 13 – La partie triée est à gauche.

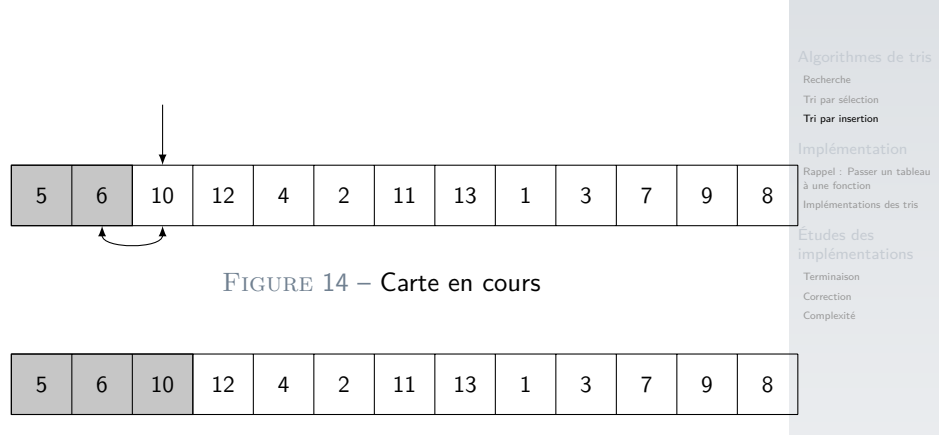

FIGURE 15 – La partie triée est à gauche.

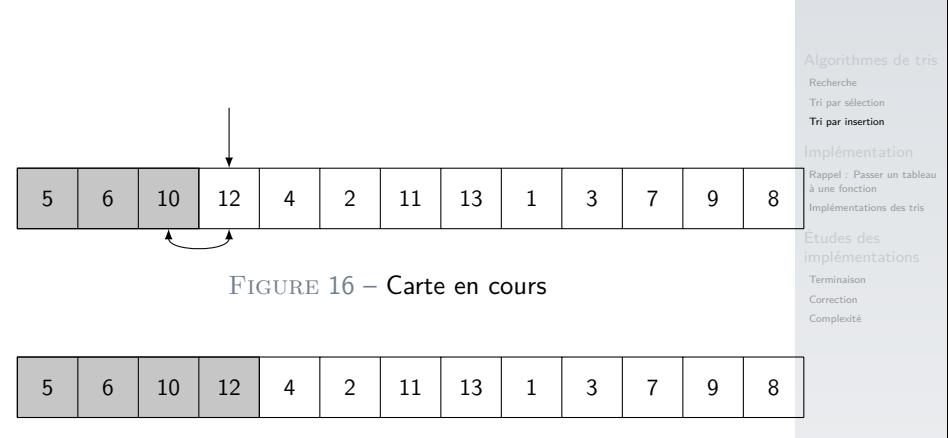

FIGURE 17 – La partie triée est à gauche.

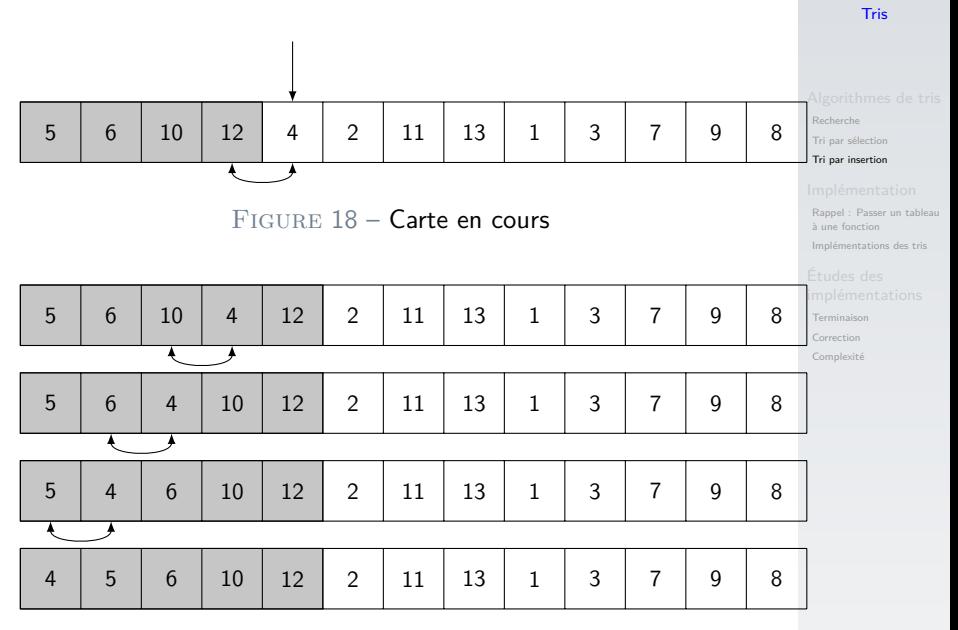

FIGURE 19 - La partie triée est à gauche.

# <span id="page-19-0"></span>Sommaire

# 1. [Algorithmes de tris](#page-3-0)

## 2. [Implémentation](#page-19-0)

2.1 [Rappel : Passer un tableau à une fonction](#page-20-0)

2.2 [Implémentations des tris](#page-21-0)

3. [Études des implémentations](#page-31-0)

[Recherche](#page-4-0) [Tri par sélection](#page-5-0)

[Tri par insertion](#page-11-0)

## [Implémentation](#page-19-0)

[Rappel : Passer un tableau](#page-20-0) à une fonction

[Implémentations des tris](#page-21-0)

[Terminaison](#page-32-0) [Correction](#page-35-0)

<span id="page-20-0"></span> $1$  def ma\_fonction(tab: list)  $\rightarrow$  None: 2 tab[2] = 199 3  $4 \mid t = [3, 8, 1, 10, 9]$ 5  $\vert$  ma fonction(t)

Code  $1 -$  Quand on passe un tableau en argument à une fonction, on passe en réalité **une référence** au tableau original.

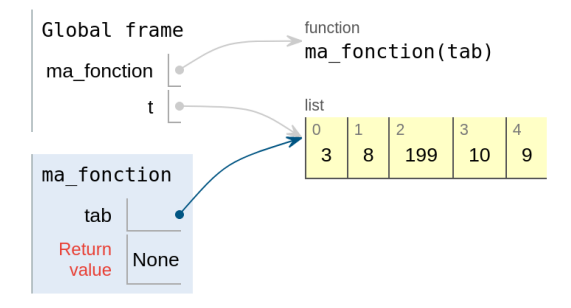

[Tris](#page-0-0)

[Recherche](#page-4-0)

[Tri par sélection](#page-5-0)

[Tri par insertion](#page-11-0)

[Rappel : Passer un tableau](#page-20-0) à une fonction

[Implémentations des tris](#page-21-0)

[Terminaison](#page-32-0) [Correction](#page-35-0) [Complexité](#page-43-0)

# <span id="page-21-0"></span>Sommaire

## 1. [Algorithmes de tris](#page-3-0)

## 2. [Implémentation](#page-19-0)

2.1 [Rappel : Passer un tableau à une fonction](#page-20-0)

2.2 [Implémentations des tris](#page-21-0)

3. [Études des implémentations](#page-31-0)

[Recherche](#page-4-0)

[Tri par sélection](#page-5-0)

[Tri par insertion](#page-11-0)

[Rappel : Passer un tableau](#page-20-0) à une fonction

## [Implémentations des tris](#page-21-0)

[Terminaison](#page-32-0)

[Correction](#page-35-0) [Complexité](#page-43-0)

# Implémentation des tris - Tri par sélection

- $\blacktriangleright$  Pour chaque carte du tas :
	- **Trouver la plus petite** carte dans la partie non triée.
	- **Échanger** cette carte avec la première de la partie non triée.

## **Activité 2 :**

- 1. Écrire la fonction **indice\_mini(tab: list, dep: int)** → **int** qui renvoie l'indice de la valeur minimale de **tab**, entre l'élément d'indice **deb** et la fin du tableau.
- 2. Écrire la fonction **echanger(tab: list, i: int, j: int)** → **None** qui échange les éléments d'indices **i** et **j**.
- 3. Écrire alors la fonction **tri\_selection(tab:**  $list) \rightarrow None.$

## [Tris](#page-0-0)

[Tri par sélection](#page-5-0)

[Tri par insertion](#page-11-0)

[Rappel : Passer un tableau](#page-20-0)

## [Implémentations des tris](#page-21-0)

[Terminaison](#page-32-0) [Correction](#page-35-0) [Complexité](#page-43-0)

[Recherche](#page-4-0)

[Tri par sélection](#page-5-0)

[Tri par insertion](#page-11-0)

[Rappel : Passer un tableau](#page-20-0)

## [Implémentations des tris](#page-21-0)

```
Terminaison
Correction
```

```
1 def indice mini(tab: list, dep: int) \rightarrow int:
2 i mini = dep
3 \mid mini = tab[dep]
4 # parcours de la partie du tableau
5 for i in range(dep, len(tab)):
6 if tab[i] \langle mini:
7 i mini = i
8 mini = tab[i]
9 return i mini
```
[Recherche](#page-4-0)

[Tri par sélection](#page-5-0)

[Tri par insertion](#page-11-0)

[Rappel : Passer un tableau](#page-20-0) à une fonction

## [Implémentations des tris](#page-21-0)

```
Terminaison
```
[Correction](#page-35-0)

[Complexité](#page-43-0)

1 def echanger(tab: list, i: int, j: int) -> None: temp = tab[i] tab[i] = tab[j] tab[j] = temp

[Recherche](#page-4-0)

[Tri par sélection](#page-5-0)

[Tri par insertion](#page-11-0)

[Rappel : Passer un tableau](#page-20-0) à une fonction

## [Implémentations des tris](#page-21-0)

```
Terminaison
```
[Correction](#page-35-0) [Complexité](#page-43-0)

```
1 def tri selection(tab: list) \rightarrow None:
2 for i in range(len(tab)):
3 imini = indice mini(tab, i)
4 echanger(tab, i, i_mini)
```
[Recherche](#page-4-0)

[Tri par sélection](#page-5-0)

[Tri par insertion](#page-11-0)

[Rappel : Passer un tableau](#page-20-0) à une fonction

## [Implémentations des tris](#page-21-0)

[Terminaison](#page-32-0) [Correction](#page-35-0)

[Complexité](#page-43-0)

## **Activité 3 :**

- 1. Construire par compréhension un tableau de 10 éléments aléatoires compris entre 0 et 100.
- 2. Tester alors la fonction de tri.

```
1 t = [randint(0, 100) for in range(10)]2 print(t)3 tri_selection(t)
4 print(t)
```
## [Tris](#page-0-0)

[Recherche](#page-4-0)

[Tri par sélection](#page-5-0)

[Tri par insertion](#page-11-0)

[Rappel : Passer un tableau](#page-20-0) à une fonction

## [Implémentations des tris](#page-21-0)

[Terminaison](#page-32-0) [Correction](#page-35-0)

# Tri par insertion

 $\blacktriangleright$  Pour chaque carte du tas :

- $\blacktriangleright$  Tant que la carte précédente est plus petite
	- **Echanger** cette carte avec la carte en cours.

## **Activité 4 :**

- 1. Écrire la fonction **inserer(tab: list, j: int)** → **None** qui insère l'élément de rang **j** dans la partie déjà triée.
- 2. Écrire alors la fonction **tri\_insertion(tab:**  $list) \rightarrow None.$

[Tri par sélection](#page-5-0)

[Tri par insertion](#page-11-0)

[Rappel : Passer un tableau](#page-20-0)

[Implémentations des tris](#page-21-0)

[Terminaison](#page-32-0) [Correction](#page-35-0) [Complexité](#page-43-0)

[Recherche](#page-4-0)

[Tri par sélection](#page-5-0)

[Tri par insertion](#page-11-0)

[Rappel : Passer un tableau](#page-20-0)

## [Implémentations des tris](#page-21-0)

```
Terminaison
```

```
Correction
```

```
Complexité
```
1 def inserer(tab: list, j: int) -> None: 2 while  $j-1$  >= 0 and  $tab[j-1] > tab[j]:$ 3 echanger(tab, j-1, j) 4  $j = j-1$ 

## **Remarque**

La condition **j-1 >= 0** évite de sortir du tableau.

[Recherche](#page-4-0)

[Tri par sélection](#page-5-0)

[Tri par insertion](#page-11-0)

[Rappel : Passer un tableau](#page-20-0) à une fonction

## [Implémentations des tris](#page-21-0)

[Terminaison](#page-32-0)

[Correction](#page-35-0)

[Complexité](#page-43-0)

## 1 def tri\_insertion(tab: list) -> None: 2 for i in range(len(tab)): 3 inserer(tab, i)

# <span id="page-31-0"></span>Sommaire

- 1. [Algorithmes de tris](#page-3-0)
- 2. [Implémentation](#page-19-0)

## 3. [Études des implémentations](#page-31-0)

- 3.1 [Terminaison](#page-32-0)
- 3.2 [Correction](#page-35-0)
- 3.3 [Complexité](#page-43-0)

## [Tris](#page-0-0)

[Recherche](#page-4-0)

[Tri par sélection](#page-5-0)

[Tri par insertion](#page-11-0)

[Rappel : Passer un tableau](#page-20-0) à une fonction

[Implémentations des tris](#page-21-0)

## Études des [implémentations](#page-31-0)

[Terminaison](#page-32-0) [Correction](#page-35-0)

# <span id="page-32-0"></span>Études : Terminaison

# **À retenir**

Pour montrer que l'algorithme termine (ne part pas dans une boucle sans fin), on utilise **un variant de boucle**.

## [Tris](#page-0-0)

[Recherche](#page-4-0)

[Tri par sélection](#page-5-0)

[Tri par insertion](#page-11-0)

[Rappel : Passer un tableau](#page-20-0) à une fonction

[Implémentations des tris](#page-21-0)

[Terminaison](#page-32-0)

[Correction](#page-35-0)

Pour le tri par sélection, on utilise deux boucles **bornées**. La terminaison est dans ce cas évidente : les deux boucles s'arrêteront obligatoirement.

[Recherche](#page-4-0) [Tri par sélection](#page-5-0)

[Tri par insertion](#page-11-0)

[Rappel : Passer un tableau](#page-20-0) à une fonction

[Implémentations des tris](#page-21-0)

[Terminaison](#page-32-0)

[Correction](#page-35-0)

# Tri par insertion

Pour le tri par insertion :

```
1 def inserer(tab: list, j: int) -> None:
2 while j-1 >= 0 and tab[j-1] > tab[j]:
3 echanger(tab, j-1, j)
4 i = i-1
```
Code 2 – La fonction **inserer** contient une boucle non bornée.

- La variable *j* est un variant de boucle.
- ▶ ligne 4 : À chaque tour, j est diminué de 1.
- ► ligne 1 : L'instruction **j-1 >=** 0 assure que la boucle se termine.

[Tris](#page-0-0)

[Tri par sélection](#page-5-0)

[Tri par insertion](#page-11-0)

[Rappel : Passer un tableau](#page-20-0)

[Implémentations des tris](#page-21-0)

[Terminaison](#page-32-0) [Correction](#page-35-0)

# <span id="page-35-0"></span>Sommaire

- 1. [Algorithmes de tris](#page-3-0)
- 2. [Implémentation](#page-19-0)

3. [Études des implémentations](#page-31-0) 3.1 [Terminaison](#page-32-0) 3.2 [Correction](#page-35-0)

3.3 [Complexité](#page-43-0)

[Tris](#page-0-0)

[Recherche](#page-4-0)

[Tri par sélection](#page-5-0)

[Tri par insertion](#page-11-0)

[Rappel : Passer un tableau](#page-20-0) à une fonction

[Implémentations des tris](#page-21-0)

[Terminaison](#page-32-0)

[Correction](#page-35-0)

# **À retenir**

Pour montrer que l'algorithme est correct, on utilise **un invariant de boucle**. Un invariant est une expression qui reste vraie à chaque itération de boucle.

[Recherche](#page-4-0)

[Tri par sélection](#page-5-0)

[Tri par insertion](#page-11-0)

[Rappel : Passer un tableau](#page-20-0) à une fonction

[Implémentations des tris](#page-21-0)

[Terminaison](#page-32-0)

[Correction](#page-35-0)

# Tri par sélection

Pour le tri par sélection, l'invariant de boucle est :

Avant chaque itération de la boucle externe, la partie gauche du tableau est triée.

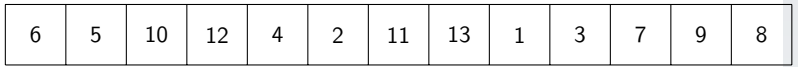

Figure 20 – Vraie avant la première itération.

[Recherche](#page-4-0)

[Tri par sélection](#page-5-0)

[Tri par insertion](#page-11-0)

[Rappel : Passer un tableau](#page-20-0)

[Implémentations des tris](#page-21-0)

[Terminaison](#page-32-0)

[Correction](#page-35-0)

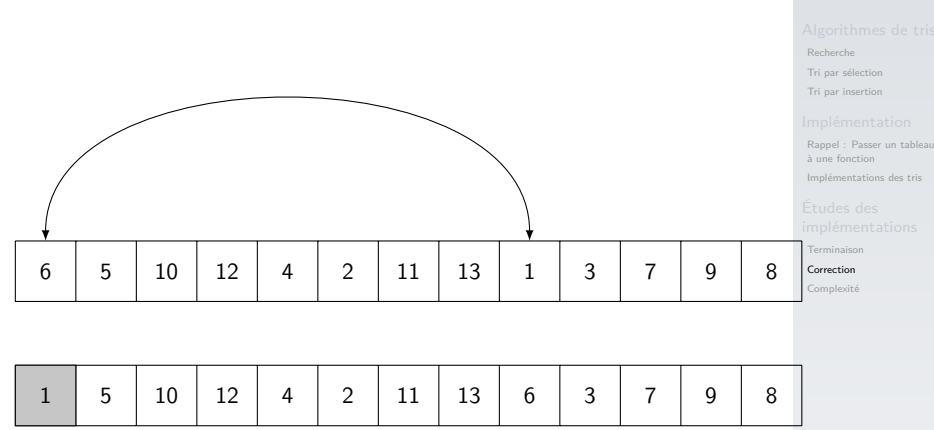

Figure 21 – Vraie avant la deuxième itération.

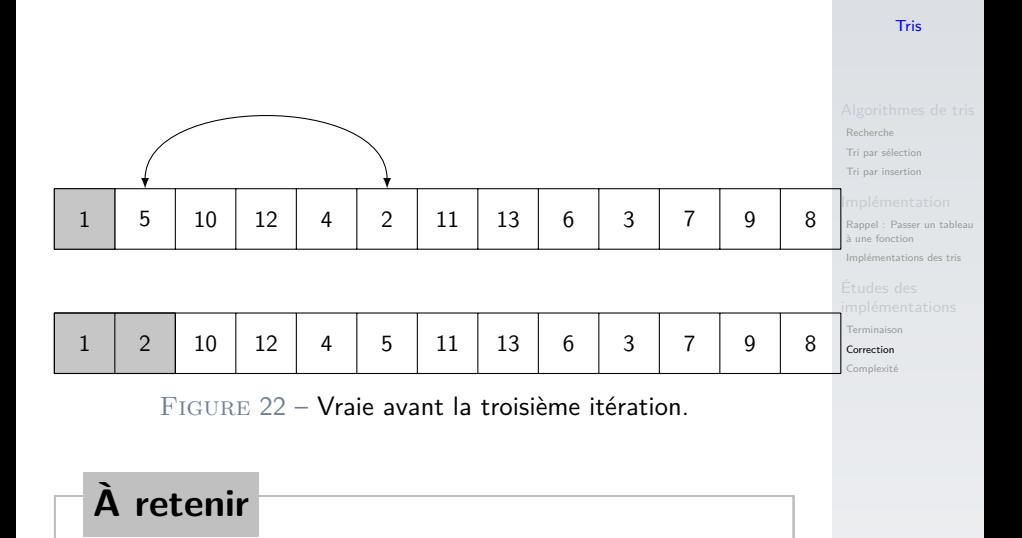

On peut démontrer que la relation est vraie pour n'importe quelle itération.

# Tri par insertion

Pour le tri par insertion, l'invariant de boucle est le même :

Avant chaque itération de la boucle externe, la partie gauche du tableau est triée.

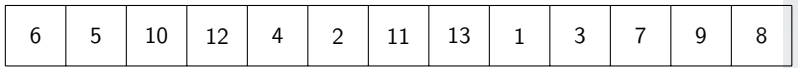

Figure 23 – Vraie avant la première itération.

[Recherche](#page-4-0)

[Tri par sélection](#page-5-0)

[Tri par insertion](#page-11-0)

[Rappel : Passer un tableau](#page-20-0)

[Implémentations des tris](#page-21-0)

[Terminaison](#page-32-0)

[Correction](#page-35-0)

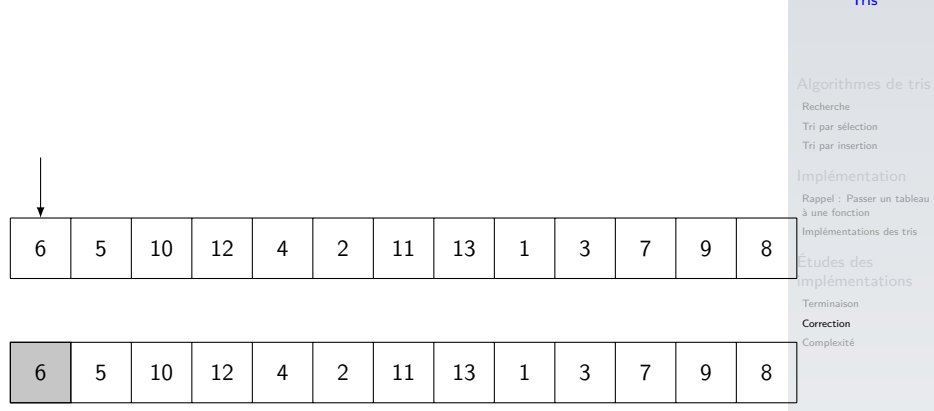

Figure 24 – Vraie avant la deuxième itération.

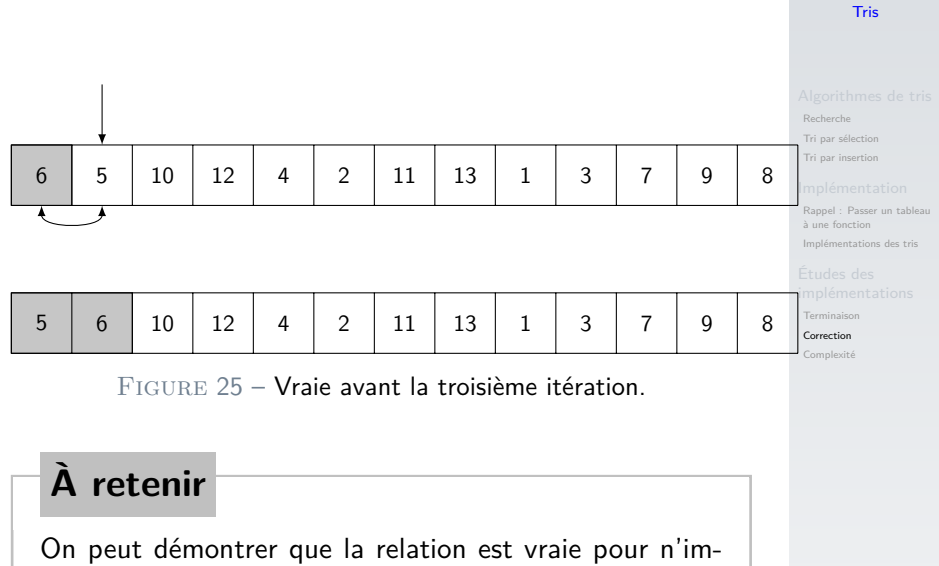

porte quelle itération.

# <span id="page-43-0"></span>Sommaire

- 1. [Algorithmes de tris](#page-3-0)
- 2. [Implémentation](#page-19-0)
- 3. [Études des implémentations](#page-31-0)
- 3.1 [Terminaison](#page-32-0)
- 3.2 [Correction](#page-35-0)
- 3.3 [Complexité](#page-43-0)

[Tris](#page-0-0)

[Recherche](#page-4-0)

[Tri par sélection](#page-5-0)

[Tri par insertion](#page-11-0)

[Rappel : Passer un tableau](#page-20-0) à une fonction

[Implémentations des tris](#page-21-0)

[Terminaison](#page-32-0) [Correction](#page-35-0)

# Complexité

# **À retenir**

- $\blacktriangleright$  La complexité étudie les performances d'un algorithme.
- Elles sont indépendantes de la puissance de la machine.
- ▶ On étudie le nombre d'opérations que doit effectuer l'algorithme.

[Recherche](#page-4-0)

[Tri par sélection](#page-5-0)

[Tri par insertion](#page-11-0)

[Rappel : Passer un tableau](#page-20-0)

[Implémentations des tris](#page-21-0)

[Terminaison](#page-32-0) [Correction](#page-35-0)

# Tri par sélection

[Recherche](#page-4-0)

[Tri par sélection](#page-5-0)

[Tri par insertion](#page-11-0)

[Rappel : Passer un tableau](#page-20-0)

[Implémentations des tris](#page-21-0)

[Terminaison](#page-32-0)

[Correction](#page-35-0)

[Complexité](#page-43-0)

## 1 def tri selection(tab: list)  $\rightarrow$  None: 2 for i in range(len(tab)):  $3$  imini = indice mini(tab, i) 4 echanger(tab, i, i mini)

# **Observation**

On note **n** la taille du tableau. La boucle (ligne 2) effectue **n** itérations.

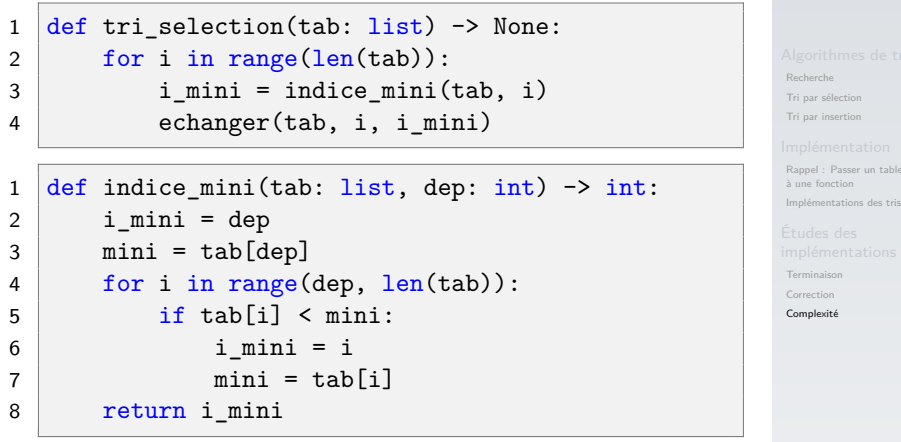

# **Observation**

À chaque itération, la fonction de tri appelle la fonction **indice\_mini**. Cette dernière effectue **n-dep** itérations.

[Recherche](#page-4-0)

[Tri par sélection](#page-5-0)

[Tri par insertion](#page-11-0)

[Rappel : Passer un tableau](#page-20-0) à une fonction

[Implémentations des tris](#page-21-0)

[Terminaison](#page-32-0) [Correction](#page-35-0)

[Complexité](#page-43-0)

I à la première itération de **i**, la boucle de **indice\_mini** effectue **n-1** itérations.

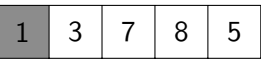

I à la deuxième itération de **i**, la boucle de **indice\_mini** effectue **n-2** itérations.

I …

$$
\begin{array}{|c|c|c|c|c|}\n\hline\n1 & 3 & 7 & 8 & 5\n\end{array}
$$

[Recherche](#page-4-0)

[Tri par sélection](#page-5-0)

[Tri par insertion](#page-11-0)

[Rappel : Passer un tableau](#page-20-0) à une fonction

[Implémentations des tris](#page-21-0)

[Terminaison](#page-32-0)

[Correction](#page-35-0)

[Complexité](#page-43-0)

$$
\sum_{k=1}^{n-1} k = (n-1) + (n-2) + \dots + 2 + 1 = \frac{n(n-1)}{2}
$$

# **À retenir**

Le tri par sélection effectue  $\frac{n.(n-1)}{2}$  opérations pour ordonner le tableau. Le nombre d'opérations dépend de  $n^2$ . On dit que la complexité est **quadratique**.

# Évolution du nombre d'itérations

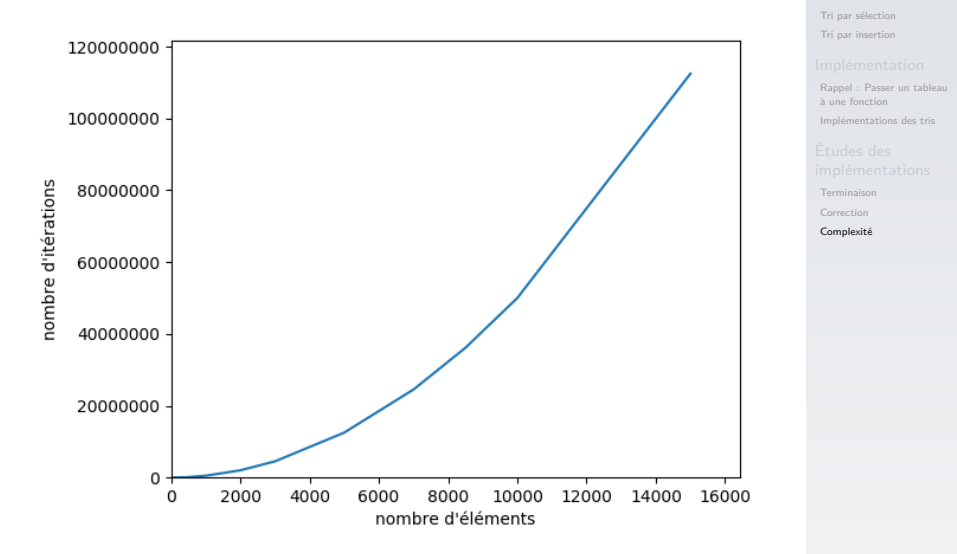

## [Tris](#page-0-0)

[Recherche](#page-4-0)

# Tri par insertion

[Recherche](#page-4-0)

[Tri par sélection](#page-5-0)

[Tri par insertion](#page-11-0)

[Rappel : Passer un tableau](#page-20-0)

[Implémentations des tris](#page-21-0)

[Terminaison](#page-32-0)

[Correction](#page-35-0)

[Complexité](#page-43-0)

## 1 def tri insertion(tab: list)  $\rightarrow$  None: 2 for i in range(len(tab)): 3 inserer(tab, i)

# **Observation**

On note **n** la taille du tableau. La boucle (ligne 2) effectue **n** itérations.

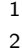

```
1 def tri_insertion(tab: list) -> None:
2 for i in range(len(tab)):
3 inserer(tab, i)
```
1 def inserer(tab: list, j: int) -> None: 2 while j-1 >= 0 and tab[j-1] > tab[j]: 3 echanger(tab, j-1, j) 4 j = j-1

# **Observation**

À chaque itération, la fonction de tri appelle la fonction **inserer**. Le nombre d'itérations de la boucle **while** peut varier.

[Recherche](#page-4-0)

[Tri par sélection](#page-5-0)

[Tri par insertion](#page-11-0)

[Rappel : Passer un tableau](#page-20-0)

[Implémentations des tris](#page-21-0)

[Terminaison](#page-32-0) [Correction](#page-35-0)

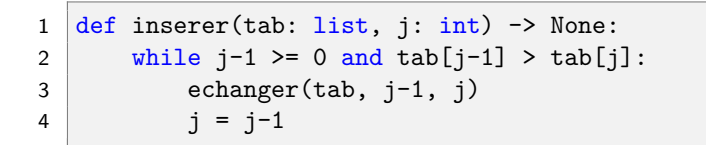

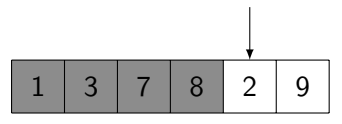

Figure 26 – 3 itérations pour placer **2**

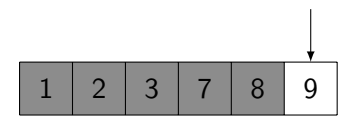

Figure 27 – 0 itération pour placer **9**

[Recherche](#page-4-0)

[Tri par sélection](#page-5-0)

[Tri par insertion](#page-11-0)

[Rappel : Passer un tableau](#page-20-0)

[Implémentations des tris](#page-21-0)

[Terminaison](#page-32-0)

[Correction](#page-35-0)

[Recherche](#page-4-0) [Tri par sélection](#page-5-0) [Tri par insertion](#page-11-0)

[Rappel : Passer un tableau](#page-20-0) à une fonction

[Implémentations des tris](#page-21-0)

[Terminaison](#page-32-0) [Correction](#page-35-0)

[Complexité](#page-43-0)

## **Activité 5 :**

- 1. Compter le nombre d'itérations de la boucle **while** si le tableau est déjà trié.
- 2. Compter le nombre d'itérations de la boucle **while** si le tableau est trié dans l'ordre décroissant.

[Recherche](#page-4-0)

[Tri par sélection](#page-5-0)

[Tri par insertion](#page-11-0)

[Rappel : Passer un tableau](#page-20-0)

[Implémentations des tris](#page-21-0)

[Terminaison](#page-32-0)

[Correction](#page-35-0) [Complexité](#page-43-0)

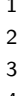

```
1 def inserer(tab: list, j: int) \rightarrow None:
      while j-1 >= 0 and tab[j-1] > tab[j]:echanger(tab, j-1, j)4 j = j-1
```
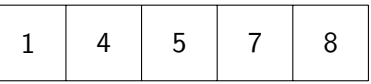

Code 3 – Le tableau est déjà trié. La boucle **while** n'effectue aucune itération.

[Recherche](#page-4-0)

[Tri par sélection](#page-5-0)

[Tri par insertion](#page-11-0)

[Rappel : Passer un tableau](#page-20-0)

[Implémentations des tris](#page-21-0)

[Terminaison](#page-32-0)

[Correction](#page-35-0) [Complexité](#page-43-0)

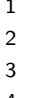

```
def inserer(tab: list, j: int) -> None:
      while j-1 >= 0 and tab[j-1] > tab[j]:echanger(tab, j-1, j)4 j = j-1
```
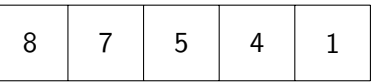

Code 4 – Le tableau est inversé. La boucle **wile** effectue **i** itérations.

[Recherche](#page-4-0) [Tri par sélection](#page-5-0)

[Tri par insertion](#page-11-0)

[Rappel : Passer un tableau](#page-20-0)

[Implémentations des tris](#page-21-0)

[Terminaison](#page-32-0) [Correction](#page-35-0)

[Complexité](#page-43-0)

# **À retenir**

▶ Dans le meilleur des cas (tableau déjà trié), la boucle imbriquée **while** effectue **0** itération. Dans ce cas particulier, le tri par insertion est en temps **linéaire**.

# **À retenir**

- $\blacktriangleright$  Dans le meilleur des cas (tableau déjà trié), la boucle imbriquée **while** effectue **0** itération. Dans ce cas particulier, le tri par insertion est en temps **linéaire**.
- $\triangleright$  Dans le pire des cas (tableau inversé), la boucle imbriquée **while** effectue **n** itérations. Le tri par insertion est en temps  $\mathsf{quadratic}\left(n^2\right)$ .

[Tri par sélection](#page-5-0) [Tri par insertion](#page-11-0)

[Rappel : Passer un tableau](#page-20-0)

[Implémentations des tris](#page-21-0)

[Terminaison](#page-32-0) [Correction](#page-35-0)

# <span id="page-58-0"></span>**À retenir**

- $\blacktriangleright$  Dans le meilleur des cas (tableau déjà trié), la boucle imbriquée **while** effectue **0** itération. Dans ce cas particulier, le tri par insertion est en temps **linéaire**.
- $\triangleright$  Dans le pire des cas (tableau inversé), la boucle imbriquée **while** effectue **n** itérations. Le tri par insertion est en temps  $\mathsf{quadratic}\left(n^2\right)$ .
- $\blacktriangleright$  En moyenne (tableau quelconque), la boucle imbriquée effectue **n** itérations. Le tri par insertion est en temps **quadratique** (n 2 ).

[Tri par sélection](#page-5-0) [Tri par insertion](#page-11-0)

[Rappel : Passer un tableau](#page-20-0)

[Implémentations des tris](#page-21-0)

[Terminaison](#page-32-0) [Correction](#page-35-0)